### Лекция 2

 $\mathbf O$ 

Базовый ввод и вывод в Java Операции языка Java Операторы управления Java Массивы в Java

Структура файла содержащего код Java 1. Описание пакета package имя\_пакета

2. Импорт классов из других пакетов import имя\_пакета.\*; import имя\_пакета.Имя\_класса;

3. Описание классов

# Ввод и вывод в Java

Вывод данных осуществляется через объект System.out класса PrintStream.

Основными методами вывода в этом классе являются:

●print(); //Без перехода на новую строку ●println(); //С переходом на новую строку • printf(); //Форматный вывод

# Ввод и вывод в Java

Ввод данных через консоль в языке Java осуществляется посредством объекта System.in класса InputStream.

Но данный класс содержит фактически единственный метод read. Использование этого метода для ввода данных неудобно, поэтому для этих целей используется класс Scanner из пакета java.util.

Этот класс содержит набор методов для чтения и проверки данных определенного типа из входного потока:

- $\bullet$ next() чтение строки,
- $\bullet$ nextLine() чтение строки до перехода на новую строку,
- $\bullet$ next $\mathsf{Byte}()$  чтение числа типа byte,
- ●nextShort() чтение числа типа short,
- $\bullet$ nextlnt() чтение числа типа int,
- $\bullet$ nextLong $()$  чтение числа типа long,
- $\bullet$ nextBoolean $()$  чтение значения логического типа,
- $\bullet$ nextFloat $()$  чтение числа типа float,
- ●nextDouble() чтение числа типа double.

Изменить «локаль» можно методом useLocale(Locale locale)

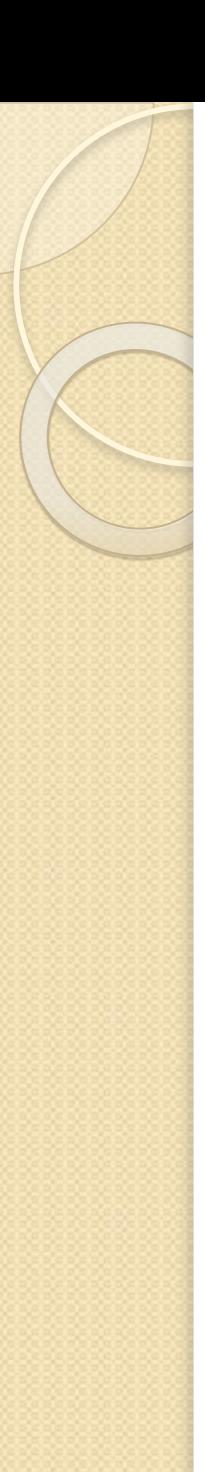

### Операции

Операция присваивания в языке Java имеет следующий формат записи:

переменная = выражение;

### Математические операции

В языке Java определены следующие математические операции, применимые над всеми численными типами:

- Сложение  $+$
- Вычитание
- $\ast$ **Умножение**
- Деление
- Взятие остатка от деления  $\%$
- Инкремент (префиксный и постфиксный)  $++$
- Декремент (префиксный и постфиксный)

### Целочисленные операции

- В языке Java определены следующие операции над<br>целочисленными значениями (byte, short, char, int):
- побитовая унарная операция отрицания NOT  $\sim$
- $8<sub>l</sub>$ побитовое AND
- побитовое OR
- $\Lambda$ побитовое XOR
- $>$ сдвиг вправо
- $>>>$ сдвиг вправо с заполнением нулями
- $<<$ СДВИГ ВЛЕВО

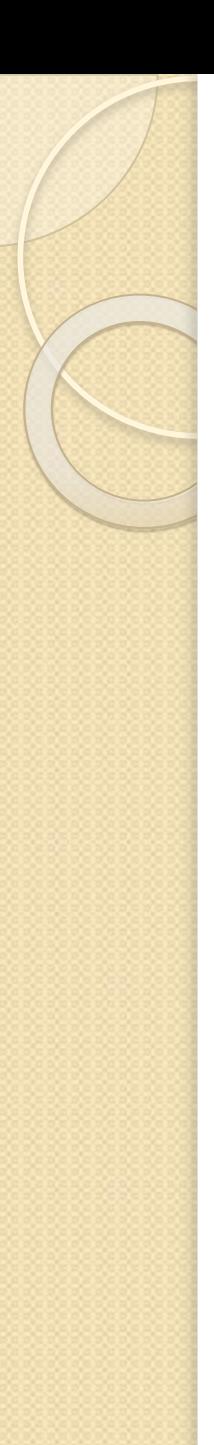

### Совмещенные операции

В языке Java как и в языке C++ доступны совмещенные операции:

$$
+ - /=
$$
  $* %=$ 

$$
8 = |
$$
 =  $^{\wedge} =$   $> =$   $> =$ 

### Операции сравнения

- Больше  $\geq$
- Меньше  $\lt$
- Больше или равно  $>=$
- Меньше или равно  $\leq$   $=$
- Равно  $=$   $=$
- $!=$ Не равно

### Булевские логические операции

- $8<sub>k</sub>$ Логическое И
	- Логическое ИЛИ
- $\Lambda$ Логическое исключающее ИЛИ
- Замыкающее ИЛИ  $\prod$
- 88 Замыкающее И
- Логическое унарное НЕ
- $8 =$ И с присваиванием
- ИЛИ с присваиванием  $l =$
- $\triangle$  = Исключающее ИЛИ с присваиванием
- Равно  $=$   $=$
- $!=$ Не равно
- $?:$ Тернарная операция (условная операция)

# Приоритеты операций Java

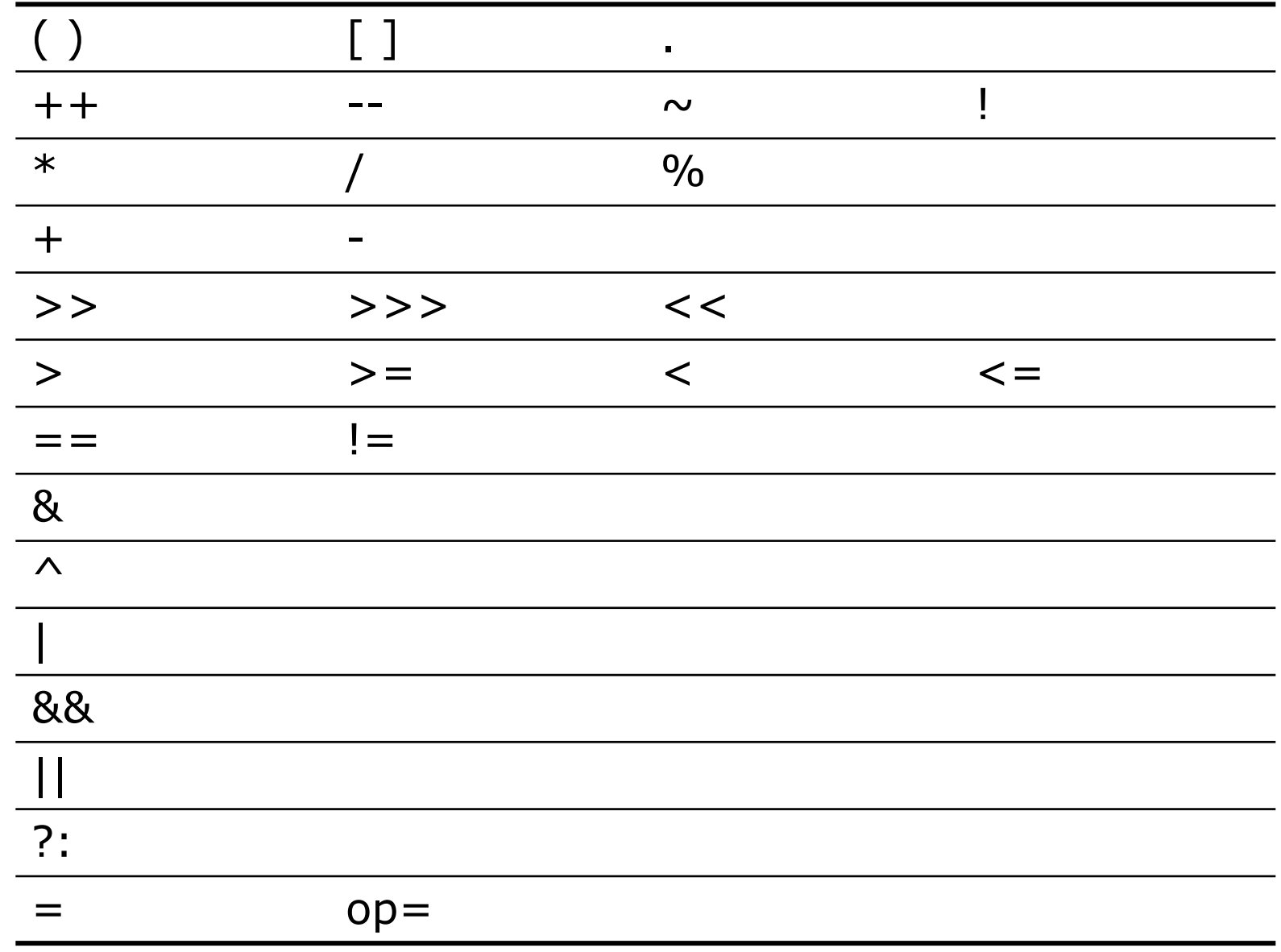

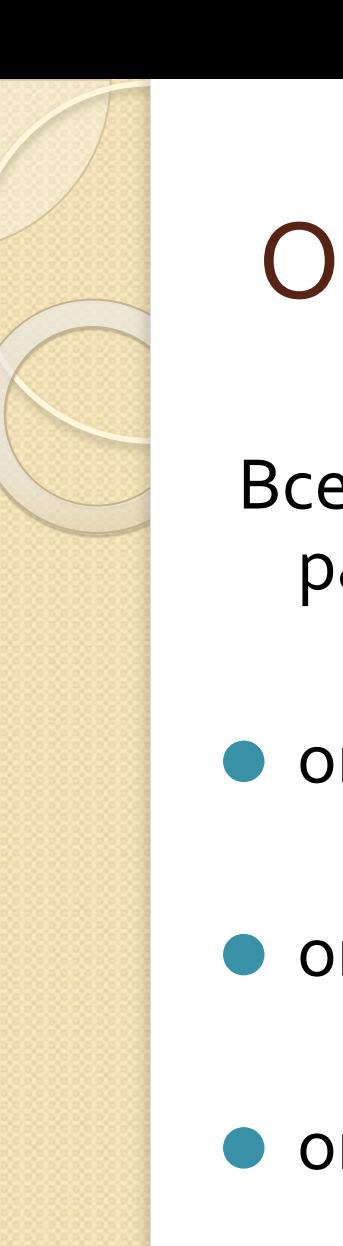

операторы переходов.

- операторы циклов;
- операторы выбора;

Все операторы управления в Java можно разделить на три группы:

### Операторы управления

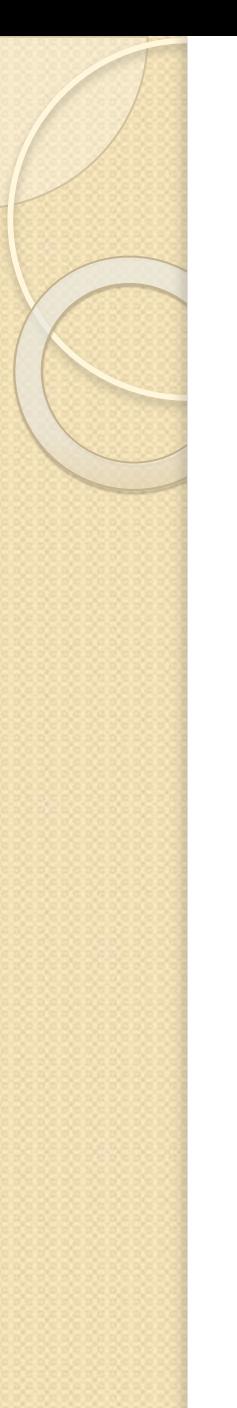

# Операторы выбора

Оператор условия: if(логическое\_выражение) блок\_операторов\_1 [else блок\_операторов\_2]

Примеры:  $if(x>10) x--;$ else  $x = 0$ ;

 $if((x>0)88(x<10))$  $y = x;$  $x == 2;$ 

# Операторы выбора

Оператор выбора: switch(выражение){ **case BHAULLER** 

Выражение должно иметь TUN byte, char, short, int.

B java 1.7: String

 **break**; **case** значение2:

 … **break**;

…

 … **default**:

…

**}**

Тип каждого значения должен быть совместим с типом выражения.

# Пример оператора выбора

```
int i = 3;
String str;
switch(i){
 case 1: str = "один"; break;
 \textbf{case 2: str} = \textbf{``\texttt{ABa''}}; \qquad \textbf{break};case 3: str = "TPU"; break;
 case 4: str = "четыре"; break;
  case 5: str = "Ȁяȃь"; break;
 default: str = "Heu3BecTHO";
}
System.out.println(str);
```
### Пример оператора выбора

```
int month = 3;
String season;
switch(month){
  case 12: case 1: case 2:
  season = "3има";
   break;
case 3: case 4: case 5:
  season = "becha"; break;
case 6: case 7: case 8:
  season = "nето";
   break;
case 9: case 10: case 11:
  season = "oceHb"; break;
 default: season = "HeM3BeCTHO";
}
```
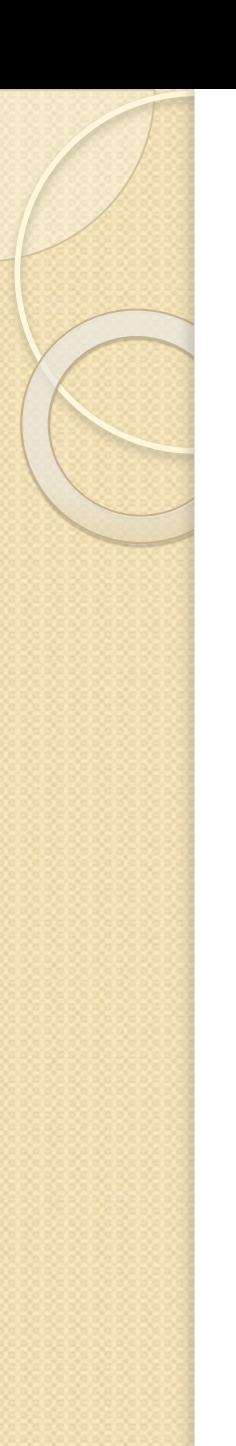

С предусловием:

С постусловием:

while(условие){ //тело цикла }

**do**{ //Тело цикла } while(условие);

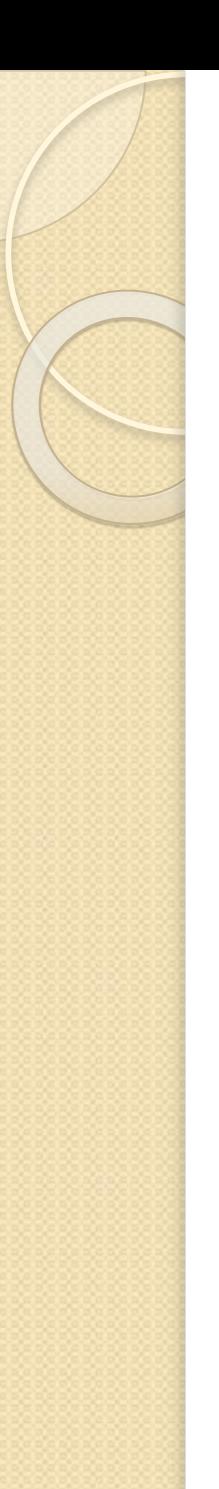

 $for$ (инициализация; условие; приращение) $\{$ //Тело цикла <sup>}</sup>

Пример: **for(int**  $i=0; i<10; i++$ ){ System.out.println(i+" $^{\prime\prime}$ 2 = " + (i\*i));

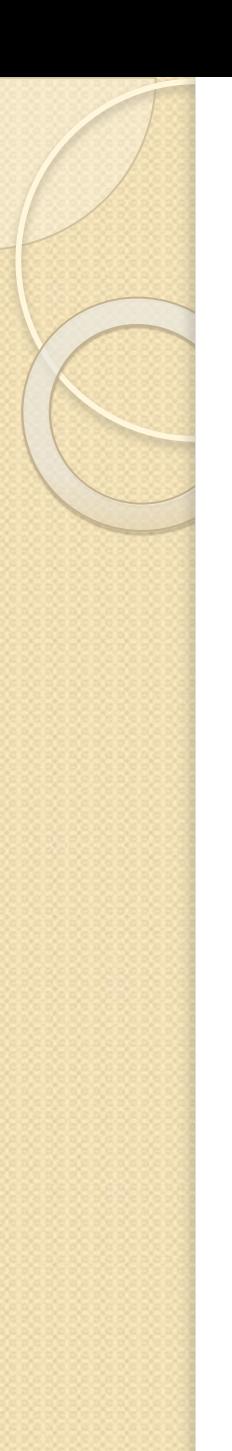

Пример цикла for:

for(int i=0, b=10; i<b; i++, b--){ System.out.println(" $a = " + a$ ); System.out.println(" $b = " + b$ );

Оператор for в режиме for-each (доступен начиная с  $|DK5$ :

for(тип итерацонной\_переменной: коллекция){ //тело цикла

```
Пример:
int arr[] = new int[10];
```

```
for(int a: arr){
 System.out.println(a);
```
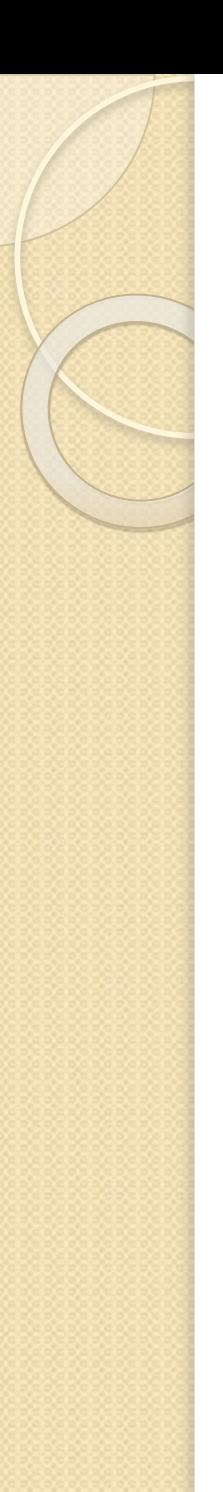

### Операторы переходов

В языке Java присутствуют три оператора переходов:

**o** break

 $\bullet$  continue

return

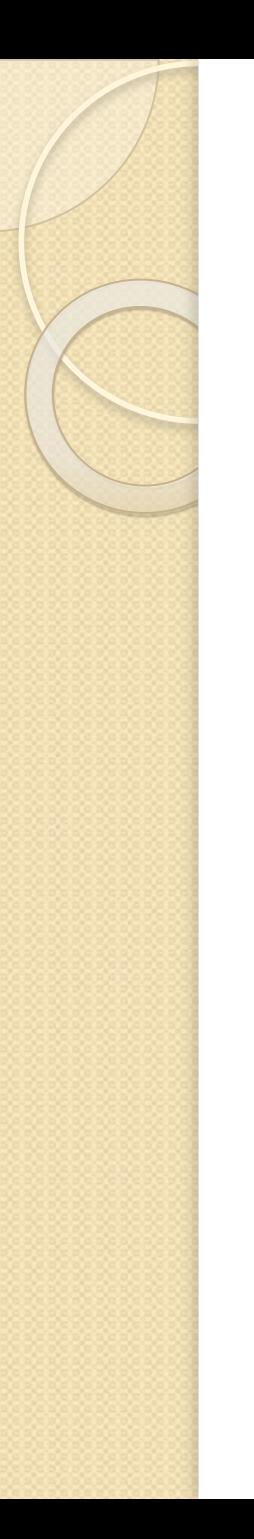

## **Oneparop break**

Применение:

• в операторе switch

в операторах циклов 

переход по метке

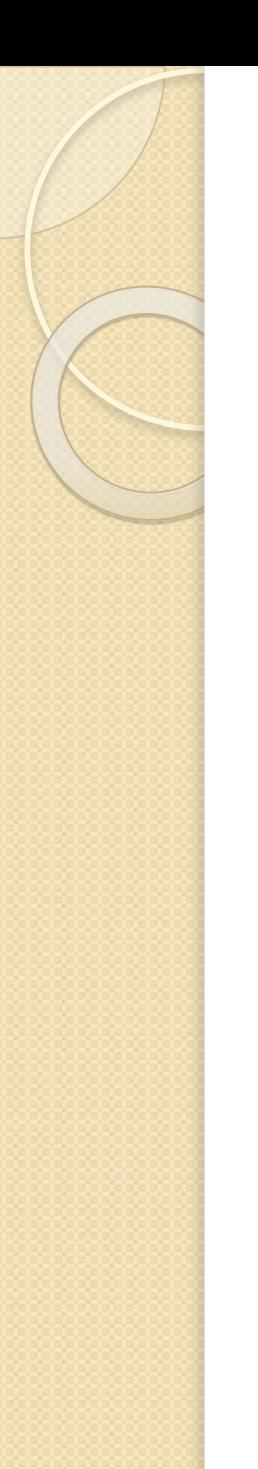

## **Oneparop break**

for  $(int i = 0; i<100; i++)$  { //выход из цикла если і равно 10  $\textbf{if}(\textbf{i} == 10)$  break; System.out.println("i: "+ i); System.out.println("Цикл завершен.");

# $\}$  $\}$

## **Oneparop break**

```
for (int i = 0; i < 3; i++) {
    System.out.print("npoxo\pi" + i + ". ");
    for (int j = 0; j < 100; j++) {
        if(j == 10) break; //выход из цикла,
                            //если ј равно 10
        System.out.print(j +'''');
    System.out.println();
System.out.println("Циклы завершены.");
```
# Оператор break

### **break** Metka;

```
outer: for(int i=0; i<3; i++) {
    System.out.print("Проход" + i + ": H);
    for(int j = 0; j < 100; j++) {
         //выход из обоих циклов 
        if(i == 10) break outer;
        System.out.print(j + "");
 } 
     Sуstеm.оut.рrintln("Не будет выведено!"); 
} 
Sуstеm.оut.рrintln("Циклы завершены.");
```
 $\}$ 

### **Oneparop break**

one:  $for(int i = 0; i < 3; i++)$  { System.out.print("Pass " + i + ". ");  $\}$ 

for  $(int j = 0; j < 100; j++)$  {  $\textbf{if}(\cdot) == 10)$  break one; //OWMBKA! System.out.print(j + "  $'$ );

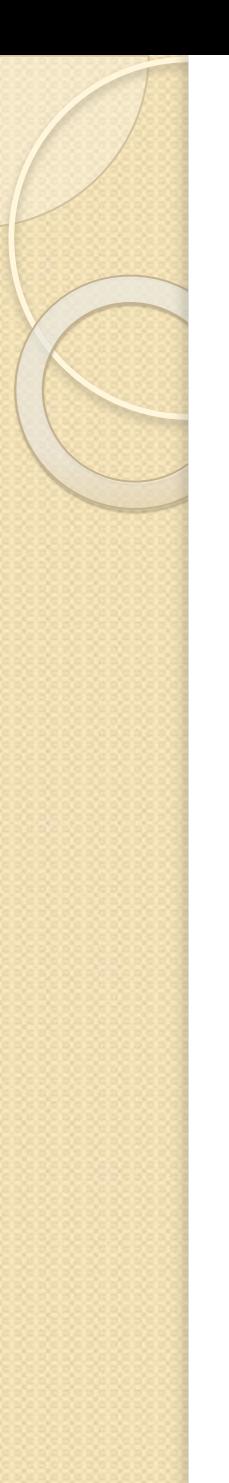

### Оператор continue

**for**(int  $i = 0$ ;  $i < 10$ ;  $i + +$ ) { System.out.print(i + "  $'$ );  $if(i82 == 0)$  **continue**; System.out.println("");

}

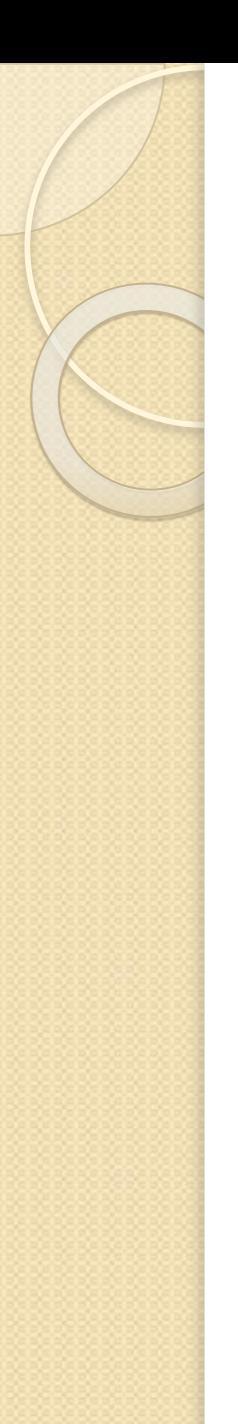

### Оператор continue

```
outer: for (int i = 0; i<10; i++) {
    for (int j = 0; j < 10; j++) {
         if(j>i) {
             System.out.println(); 
             continue outer;
 } 
        System.out.print(" " + (i * j));
 }
} 
System.out.println();
```
## **Oneparop return**

Оператор return предназначен для явного возврата из метода.

return; return значение;

 $\}$ 

public static void main (String args []) { boolean  $t = true$ ;  $System.out.println("Io BinIOMHEHMA BOSBpara."$  $if(t)$  return; // возврат к вызывающему объекту System.out.println(

"Этот оператор выполняться не будет.");

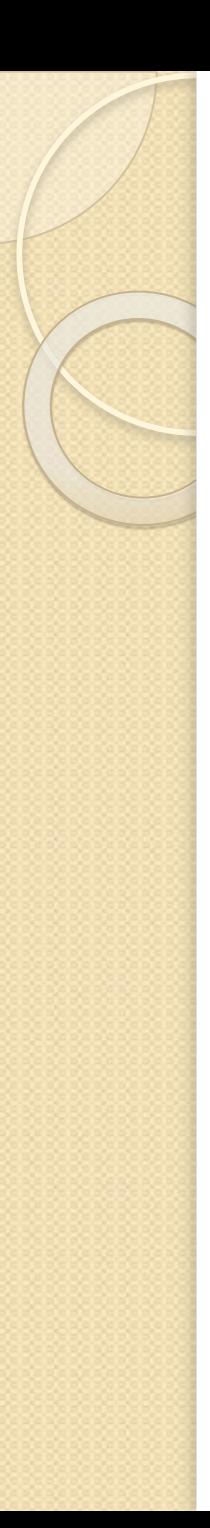

## Массивы в Java

Массивы в Java являются классами, которые задаются в неявной форме.

Описание одномерных массивов в Java: тип [] имя [=инициализация]; тип имя[] [=инициализация];

Примеры: int[] arr I = {1,2,3,4,5}, arr2 = {6,7,8,9,0}; int mas $[] = \{1,2,3,4,5,6,7,8,9,0\}$ , val = 100;

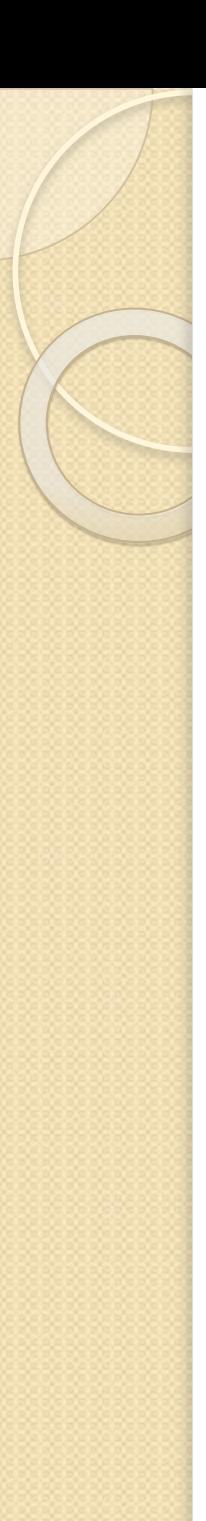

# Массивы в Java

Если массив объявлен без инициализации, то его необходимо создать используя оператор new:

```
int [] arr;arr = new int[10];for(int i=0;i<arr.length;i++) arr[i] = i;
```
# Оператор циклов для коллекций

Оператор for в режиме for-each (доступен начиная с  $|DK5$ :

for(тип итерационной\_переменной: коллекция){ //тело цикла

```
Пример:
int arr[] = new int[10];
```
for(int  $a:arr$ ){ System.out.println(a);

# Оператор циклов для коллекций

При получении данных из коллекции (элемента из массива) создается его копия, поэтому следующий фрагмент программы никакого влияния на массив оказывать не будет:

```
for(int a: arr){
 a = 100;
```

```
Объявление прямоугольных матриц с
инициализацией:
int [][] arr = \{\{1,2,3,4,5\},\{6,7,8,9,0\}\};ИЛИ
int arr [] = {{1,2,3,4,5},{6,7,8,9,0}};
```
**}**

```
Вывод массива:
 for(int i=0; i<2; i++) {
   for(int j=0;j<5;j++)
     System.out.print(arr[i][j] + " ");
    System.out.println();
```
Создание и использование прямоугольной матрицы:  $int arr[][]$ ;

```
arr = new int[2][5];for (int i=0; i<2; i++) {
  for (int j=0; j<5; j++) arr[i][j] = i+j;\mathbf{\iota}for (int i=0; i<2; i++) {
  for (int \ j=0; j<5; j++)System.out.print(arr[i][j]+" ");
  System.out.println();
<sup>}</sup>
```
**}**

Объявление непрямоугольных матриц с инициализацией: **int** [][] arr =

**{{**1,2,3,4,5,6,7**}**,**{**8,9,0**}}**;

**for**(**int** i=0;i<arr.length;i++)**{**  $for(int j=0; j$ System.out.print(arr[i][j]+" "); System.out.println();

### Двумерные матрицы

Создание и использование непрямоугольной матрицы:  $int$   $\lceil \cdot \rceil$  arr :

```
arr = new int[3][);for (int i=0; i<3; i++) {
  arr[i] = new int[i+2];for (int j=0; j\leq arr[i]. length; j++)\arr[i][i] = i+i;\mathbf{\}for (int i=0; i<arr.length; i++) {
  for (int j=0; j\leq arr[i]. length; j++)System.out.print(arr[i][j]+" ");
  System.out.println();
```
 $\mathbf{\}$ 

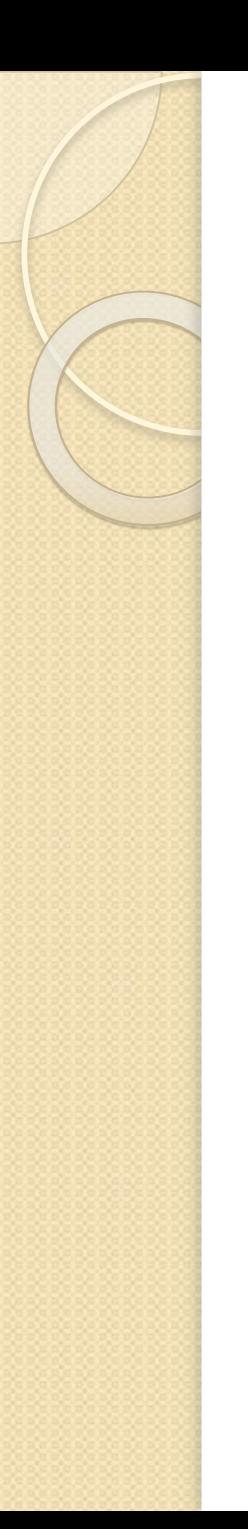

Использование циклов для коллекций:

 $int$   $\lceil \rceil$  arr ;

for  $(int[]$  mas:  $arr)$  {  $for(int a: mas)$  $System.out.print(a+'' '')$ ; System.out.println();